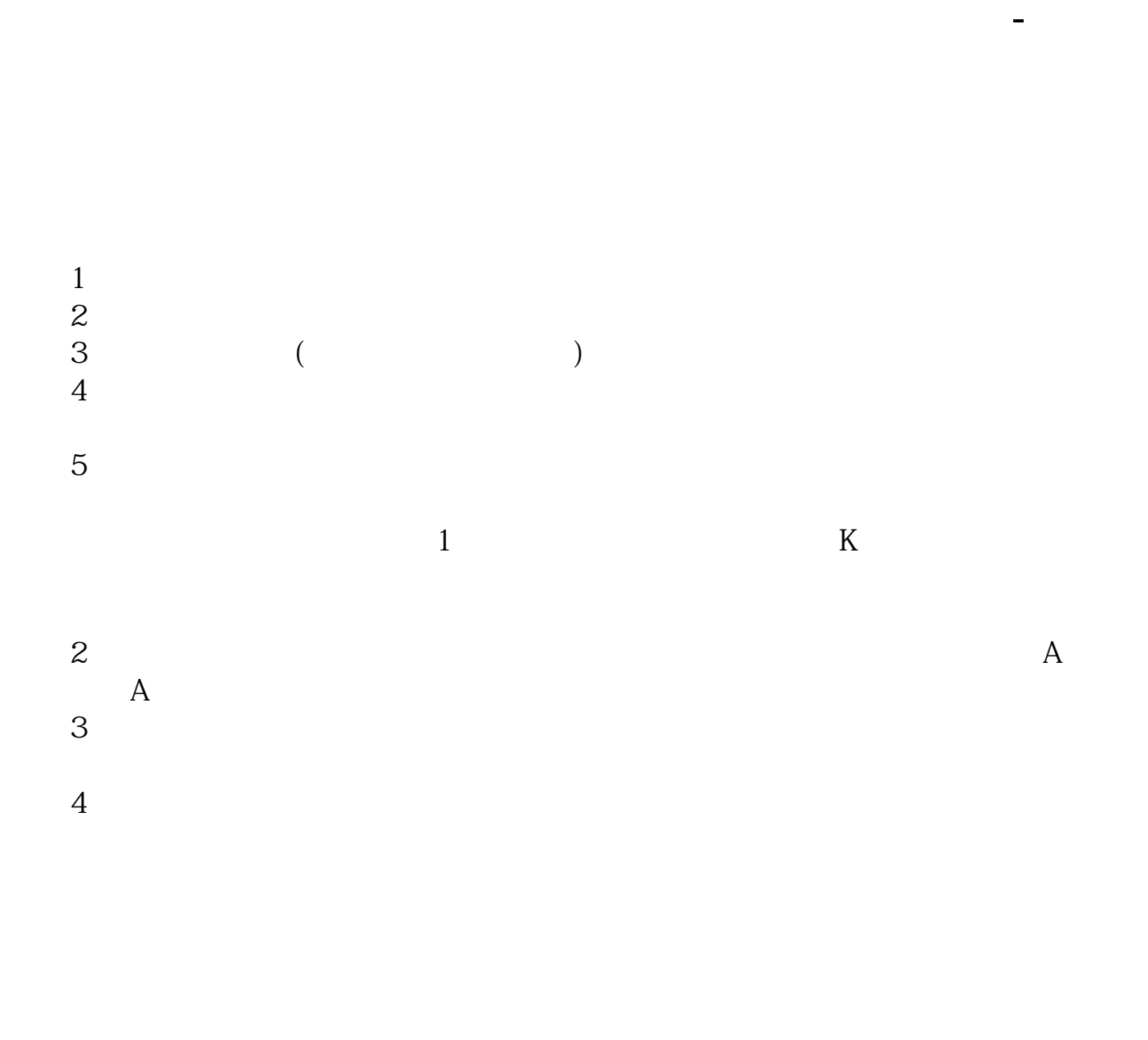

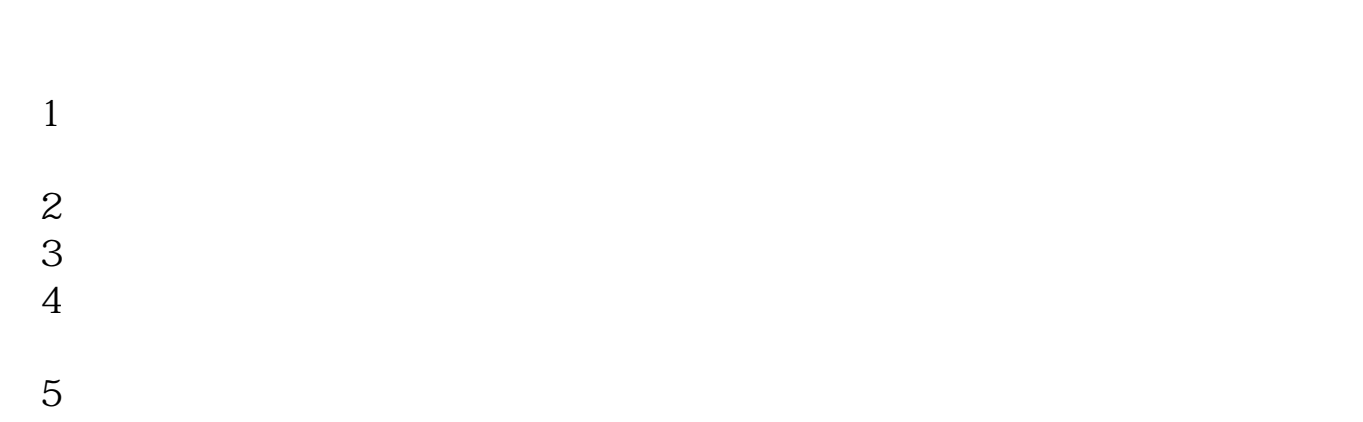

 $1$ MA1:=MA(C,20);MA2:=MA(C,34);MA1>MA2 AND MA1>REF(MA1,1) AND MA2>REF(MA2,1) AND  $1.02 \triangleright$  ABS(C/MA1) $>$ 0.98;2 --- ---

选股器上多常用的是条件选股,你可以打开选股器--条件选股---在这里你选择一个  $\sim$  3

 $1$  $MA1:=MA(C,20)$ ; $MA2=MA(C,34)$ ; $MA1>MA2AND MA1>REF(MA1,1) AND$ MA2>REF(MA2,1) AND  $1.02 \triangleright$  ABS(C/MA1) $>$ 0.982 --- ---

选股器上多常用的是条件选股,你可以打开选股器--条件选股---在这里你选择一个

 $1$ MA1:=MA(C,20);MA2:=MA(C,34);MA1>MA2 AND MA1>REF(MA1,1) AND MA2>REF(MA2,1) AND  $1.02 \rightarrow ABS(C/MA1) > Q.982$  --- ---

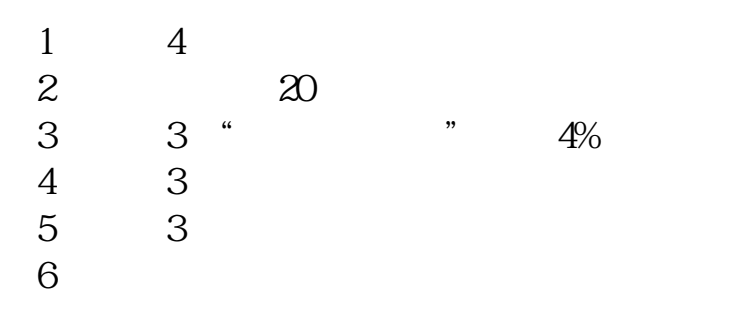

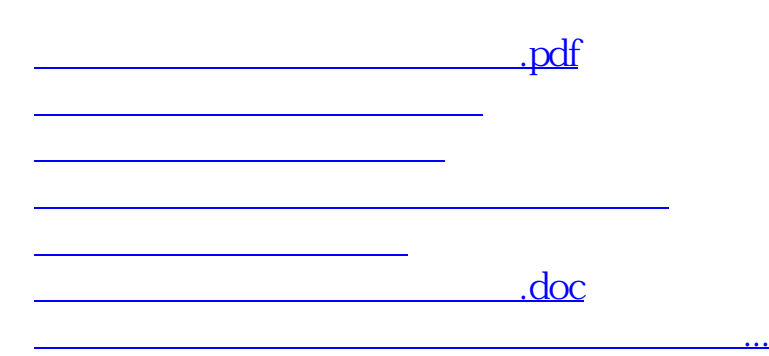

<https://www.gupiaozhishiba.com/author/4350771.html>